# **نمذجة و تحليل أداء شبكات برتوكول MODBUS التسلسلي طالب الدكتوراه: رضوان صبحي المحمد كلية الهمك – جامعة البعث**

**اشراف الدكتور: مسعود األتاسي** 

#### **الملخص:**

تعتبر الشبكات الصناعيّة التي تستخدم برتوكول MODBUS من أكثر الأنواع انتشارا و ذلك نتيجة المزايا التي يدعمها هذا البرتوكول و التي تلبي متطلبات الأتمتة الصناعيّة، و ظهرت العديد من اصدارات برتوكول MODBUS لتلبي التطور المتسارع في منظومات الشبكات ا<mark>ل</mark>صناعيّة.<br>.

لدراسة سلوك برتوكول MODBUS و تحليل أداء الشبكات الصناعية التي يعمل عليها لا بدّ من وضع نماذج تحاكي سلوك البرتوكول و تدعم إجراء عمليات الاختبار و التحليل بحيث تتيح دراسة العوامل المؤثرة في بارامترات األداء و التنبؤ بسلوك الشبكة المستقبلي في حال الرغبة بتطوير الشبكة الصناعية التي يعمل عليها.

في هذا البحث تمّ وضع نموذج لشبكة صناعيّة تستخدم برتوكول MODBUS التسلسلي باستخدام محاكي الشبكات OPNET، و بعد نمذجة جميع االعتبارات التي يدعمها هذا البرتوكول تمت دراسة مجموعة من بارامترات األداء مثل ) زمن االستجابة، و تأخير الانتقال للرسائل، و استخداميّة الشبكة) بهدف تحديد أفضل أداء لعمل الشبكة و تحقيق تطلبات الزمن الحقيقي. م

**الكلمات المفتاحية:** برتوكول MODBUS ، تحليل أداء الشبكات الصناعية، العوامل المؤثرة في أداء الشبكات، تحليل األداء باستخدام OPNET.

## **Modeling And Analysis the Performance of Serial MODBUS Network**

#### **Abstract**:

Industrial networks that use the MODBUS protocol are considered one of the most common types, because of the advantages supported by this protocol and that meet the requirements of industrial automation, and many versions of the MODBUS protocol have appeared to meet the rapid development in the industrial network system .

To study the behavior of the MODBUS protocol and analyze the performance of the industrial networks on which it operates, it is necessary to develop models that simulate the protocol and support the conduct of analyzes so as to allow studying the factors affecting performance parameters and predicting the future behavior of the network in the event that it is desired to develop the industrial network on which it operates.

In this research, an industrial network using MODBUS protocol was modeled using the OPNET network simulator, and all considerations supported by this protocol were modeled, and then a set of performance parameters such as (response time, delay end to end, utilization) were studied. In order to determine the best performance of the network and achieve the requirements of real time.

**The Key words:** MODBUS protocol, industrial network performance, performance analysis using OPNET.

**-1 المقدمة:** 

 يعتبر برتوكول MODBUS التسلسلي برتوكول اتصال رقمي ثنائي االتجاه يدير الارسال بين الأجهزة الصناعيّة الذكيّة، ويُعد شبكة محلية مخصّصـة للأتمتة المعامل.[1]<br>-في شبكات MODBUS ذات االرسال ثنائي االتجاه من الممكن قراءة البيانات من و إلى الحساسات و المشغالت، و ينتج عن هذا النوع من االتصال ثنائي االتجاه للناقل توفيرا كبيرا بعدد الكابلات المُستخدم و بتالي خفض تكاليف الإنتاج، و يجب أن يحتوي كل جهاز يُراد ربطه بالناقل على واجهة للاتصال يتم من خلالها ضبط إعدادات االتصال بالناقل.[1]

إنّ أداء شبكات MODBUS يتأثر بمجموعة من البارامترات المختلفة لذا لا بدّ من وضع نماذج تحاكي سلوك البرتوكول باستخدام أحد برامج المحاكاة الشبكيّة لدراسة و تحليل العوامل المؤثرة فيها.[2]

يدعم محاكي الشبكات OPNET نمذجة سلوك برتوكوالت االتصال ويتيح توفير بيئة مفتوحة المصدر لنمذجة كافة الاعتبارات التي يدعمها أي نوع من برتوكولات الاتصال، و تمّ الاستفادة من هذه المزايا لنمذجة شبكة صناعية تستخدم ناقل MODBUS التسلسلي و تحليل بارامترات مؤثرة في األداء لمعرفة سلوك الشبكة المستقبلي بهدف تحسينها و المحافظة على موثوقيتها.[3]

- **-2 مشكلة البحث:**
- ية. ية واقع ❖ صعوبة إج ارء عمليات التنبؤ و االختبار على شبكة صناع ❖ الصعوبة في توسعة و تطوير الشبكة دون التأثير على األداء العام لها. ❖ عدم القدرة على تحديد أهم العوامل المؤثرة في أداء الشبكات الصناعيّة أثناء عملها.
- ❖ مشكلة مادية كبيرة عند عدم تلبية الشبكة لمتطلبات العمل في األداء المطلوب.

**-3 هدف البحث:** 

الهدف الرئيسي هو بناء نموذج يحاكي سلوك شبكة صناعية تعمل على برتوكول إن MODBUS التسلسلي آخذين بعين االعتبار جميع الخصائص التي يدعمها و من ثم إجراء عمليات التحليل و االختبار بهدف:

✓ تحديد أهم العوامل المؤثرة في بارامترات األداء. ✔ المقارنة بين بارامترات الأداء عند كل سيناربو اختباري لتحديد القيم الأفضل. ✓ إجراء عمليات التطوير على النموذج قبل تنفيذها على الشبكة الواقعية. √ دراسة التكلفة المادية و متطلبات التوسعة للشبكة من خلال النموذج المُصمّم. بؤ بسلوك الشبكة المستقبلي عند إضافة معدات جديدة على ✓ القدرة على التن

الشبكة.

 **-4 الدراسات المرجعية:** 

 اهتم العديد من الباحثين حول العالم بمجال نمذجة الشبكات الصناعية و تحليل أدائها و بالأخص التي تستخدم برتوكول MODBUS نظراً لانتشاره الواسع و سنذكر بعض الأبحاث التي تمّ الوقوف عندها و النظر في نتائجها:

– اقترح الباحثان Yao Yuanyuan, Chen Meng خوارزمية محسّنة لطول إطار الاتصال التكيفي استناداً على بروتوكول Modbus لتعديل طول الإطار بهدف تحديد حجم الإطار الأفضل للإرسال وفقا لمتوسط معدل خطأ الإطار في الفترة الزمنيّة، و تمّ استخدام طريقة "تقليل سريع ، زيادة بطيئة" لضبط طول إطار البيانات عند مستويات مختلفة من FER( Rate Error Frame )معدل خطأ اإلطار، ال تعمل هذه الخوارزمية على تحسين معدل الإرسال فحسب بل أيضاً على تحسين استقرار الاتصال و بتالي الأداء.[4]

– الورقة البحثيّة [5] درست العديد من المعايير لتقييم أداء أجهزة الشبكات من نوع Modbus، وتتضمّن: 1) وقت الاستجابة لطلبات Modbus، 2) الحد الأقصى لعدد الطلبات التي يمكن التعامل معها بنجاح بواسطة أجهزة Modbus في فترة زمنية مُحدَّدة، و3) مراقبة أجهزة Modbus عند تعرضها لهجوم رفض مُوزّع للخدمة (Distributed Denial of Service)، و تمّ استخدام دارتين الكترونيتين ذات تكلفة منخفضة و هي ) 8266ESP و OpenPLC / Pi Raspberry )لتقييم أداء برتوكول Modbus.

 - الهدف من المقال [6] هو تقييم أداء ناقل صناعي وآليات تنفيذ دورة الرسائل حيث قدم نموذجاً يستند على شبكة بتري الملونة لإجرائيات الإرسال و تنفيذ دورة الرسائل (MAC)( Control Access Medium )لطبقة ربط المعطيات للبرتوكوالت Fieldbus، وأكدت النتائج على الحاجة لتحديد بارامتر زمن التشغيل وهو معكوس معدل اإلرسال )rate transmission)بشكل مناسب من أجل ضمان األداء األمثل لشبكة Fieldbus. [7] بحث بإجراء Beata Krupanek and Ryszard Bogacz الباحثان قام - باستخدام المحاكي OPNET لدراسة أداء الأنظمة اللاسلكية متعددة العقد، وتمَ من خلال هذا البحث نمذجة شبكة مؤلفة من عدة عقد السلكية باستخدام برنامج OPNET و دراسة جودة الخدمة و الأداء للشبكة من حيث تلبيتها لمُحدّدات الزمن الحقيقي و دراسة التأخيرات في عملية نقل البيانات.

– في الدراسة المرجعيّة [8] قدّم الباحثون تحليلاً لأداء بروتوكول الاتصال Modbus الذي يتم تتفيذه باستخدام محاكي الشبكات (NS−3)، و يُركّز البحث على تقييم الأداء من خلال زمن الاستجابة مرتبطا بعدد العقد والطوبولوجيا، و أظهرت النتائج أن طول الحزمة ليس له تأثيراً كبيراً على وقت الاستجابة في كلا النوعي للطوبولوجيا (الناقل و النجمي) و بتالي ليس له أثراً كبيراً على الأداء.

- في البحث [9] ناقش الباحثون أداة لتحليل وقت االستجابة والجدولة التصاالت برتوكول Modbus عبر ناقل -485RS، حيث يتم جمع أزمنة استجابة مجموعة الرسائل بواسطة جهاز Modbus مُتخصّص ثم إرسالها إلى البرنامج حيث يتم التحليل،<br>. ثم يتم نشر تطبيق Modbus عبر شبكة -485RS بشكل يتناسب مع األداء.

تقم الباحثون Jia Hao, Jiechang Wu, Chaoyou Guo بحثاً [10] تمّ من خالله نمذجة و تحليل أداء برتوكول CAN ، حيث تم بالبداية نمذجة الناقل بشكل هرمي انطلاقاً من نموذج الشبكة و من ثم نموذج العقدة و من ثم نموذج العمليّة مع الأخذ بعين

الاعتبار كلاً من وظائف معالجة الأخطاء و تحسس حالة القناة و أولويّة العقد لتفادي التصادم، و بعد الانتهاء من بناء النموذج تمّ دراسة بعض العوامل المؤثرة في الأداء مثل أولوية العقدة و حجم الإطار و الأزمنة الفاصلة بين عمليات الإرسال.

 - تم في البحث [11] دراسة بعض العوامل المؤثرة في تصميم الشبكات الصناعية Fieldbus من خالل المحاكاة باستخدام برنامج Opnet و أثر هذه العوامل عل أداء الشبكات، و تم اختيار ثلاث عوامل وهي معدل الإرسال (إما 2.5Mbps أو 1.5Mbps) و طبولوجيا الشبكة ( إما حلقي أو نجمي) و نوع مجمّع الشبكة المركزي (إما hub أو switch) مما يقود إلى اختبار ثمانية سيناريوهات (2<sup>3</sup>) في المحاكي OPNET، و تم في كل سيناريو تشغيلي حساب مجموع عدد الرزم المرسلة بالمقارنة مع عدد الرزم المستقبلة و تقسيم المجموعين للحصول على نسب تعكس أداء كل حالة اختبار.

- قام الباحث العراقي قتيبة علي بنشر مقال [12] لدراسة و تحليل أداء شبكات إثرنيت الصناعية باستخدام برنامج المحاكاة أوبنيت ، ففي البداية تمّ التأكد من قابلية برنامج<br>-أوبنيت في نمذجة الشبكات الصناعيّة من خلال مقارنة نتائج تجارب شبكة عمليّة مع نتائج المحاكاة و من ثمّ تم دراسة تأثير عدد من العوامل على الأداء مثل طول الحزمة و عدد العقد و معدل إنتاجية العقد و حمل FTP مُوجه لعقدة محددة، وأظهرت النتائج أنه يمكن استخدام برنامج OPNET بكفاءة لمحاكاة الش بكات الصناعية .

#### **-5 برتوكول MODBUS التسلسلي:**

هو بروتوكول Fieldbus ذو نظام ارسال (Master/Slave)، فالعقدة "الرئيسية" تُصدر أوامر صريحة إلى إحدى العقد "التابعة" وتقوم بمعالجة االستجابات، وال تقوم العقد التابعة عادةً بنقل البيانات دون طلب من العقدة الرئيسيّة، ولا تتواصل مع العقد التابعة الأخرى إال عن طريقها.[2]

يُعطي الشكل (1) تمثيلا عاما لطبقات برتوكول MODBUS مقارنة بالطبقات السبع نموذج (OSI) حيث يُلاحظ وجود ثلاث طبقات و هي ( الطبقة الفيزيائية و طبقة ربط المعطيات و طبقة التطبيق).[2]

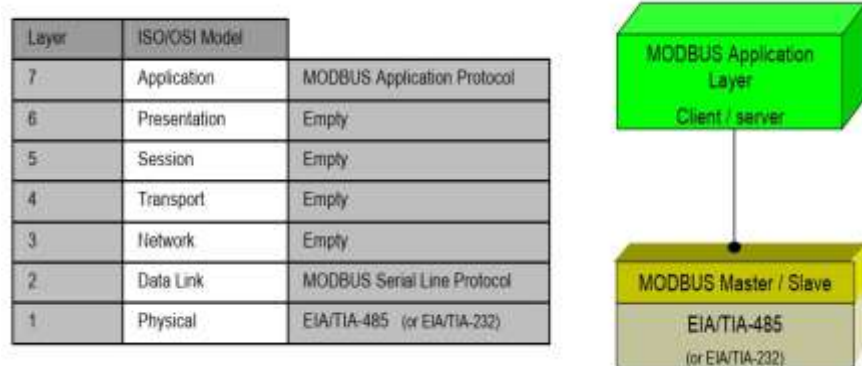

الشكل )1(: طبقات برتوكول MODBUS مقارنة بطبقات ) OSI).

## **1-5 إطار برتوكول MODBUS التسلسلي :**

 يحدد بروتوكول MODBUS وحدة بيانات بروتوكول بسيطة )PDU )مستقلة عن طبقات الاتصال الأساسية، و تتألف من حقل البيانات و حقل الوظيفة كما يظهر في الشكل)2(.

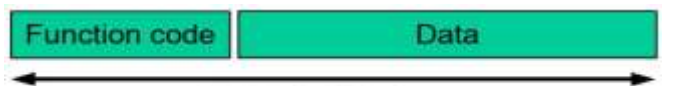

#### **MODBUS PDU**

الشكل )2( : وحدة البيانات في برتوكول MODBUS.

يقوم بروتوكول MODBUS على الناقل بإضافة بعض الحقول على وحدة بيانات البروتوكول، ويُظهر الشكل (3) إطار MODBUS التسلسلي المُرسل من العقدة الرئيسية .

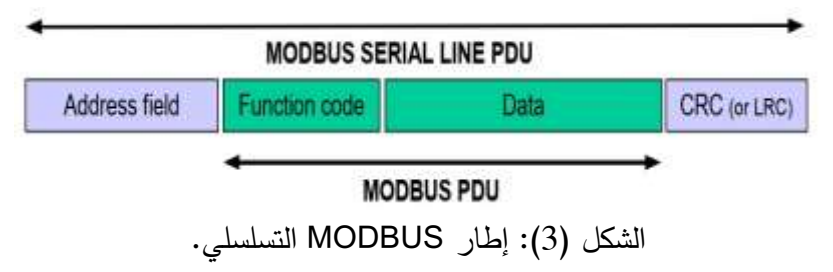

يتألف مما يلي:

- حقل العنوان: يحتوي على عنوان الجهاز التابع فقط، و تقع عناوين العقد التابعة في نطاق العشري (247–0)، و يُخاطب الجهاز الرئيسي الجهاز التابع من خلال وضع عنوانه في حقل عنوان الرسالة، وعندما يُرجِع الجهاز التابع استجابته فإنه يُكرّر وضع عنوانه في حقل العنوان للاستجابة للسماح للجهاز الرئيسي معرفة وصول البيانات إلى عنوانها المطلوب و بشكل صحيح.
- حقل الوظيفة: يشير إلى رمز الوظيفة للجهاز التابع أي نوع اإلجراء الذي يجب القيام به.
- حقل تدقيق الأخطاء: هو نتيجة حساب "التحقق من التكرار" الذي يتم إجراؤه على محتويات الرسالة، يتم استخدام نوعين من طرق الحساب اعتماداً على نمط اإلرسال المستخدم )RTU أو ASCII ).

**2-5 المخطط الزمني لبرتوكول MODBUS التسلسلي:** 

يوضح الشكل (4) الرسم البياني الزمني لثلاثة سيناربوهات نموذجية لاتصالات  $[2]$ .(Master / Slave)

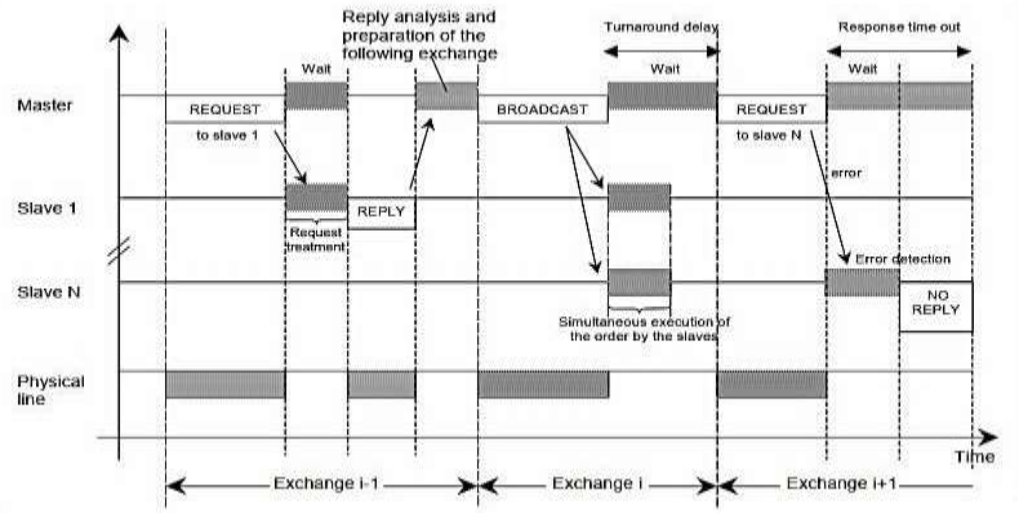

الشكل (4): المخطط الزمني للإرسال (Master / Slave) لناقل MODBUS.

السيناريو األول: يقوم فيه الجهاز الرئيسي "Master "بإرسال طلب "REQUEST " للعقدة التابعة "1Salve "و التي تستجيب برسال " REPLY "بعد فترة زمنية محددة "TREATMENT REQUEST "و يكون الناقل "Line Physical "خالل عملية ارسال كلا من "REQUEST " و "REPLY " مشغولًا كما هو مُوضح بالشكل(4).<br>-السيناريو الثاني: يقوم فيه الجهاز الرئيسي "Master "بإرسال طلب عام "BROADCAST "لجميع األجهزة التابعة "Salves "و التي تستجيب فيها للطلب المرسل دون إرسال رد و يكون الناقل"Line Physical " خالل عملية ارسال "BROADCAST" مشغولا كما هو مُوضح بالشكل(4).

السيناريو الثالث: يقوم فيه الجهاز الرئيسي " Master "بإرسال طلب " REQUEST " للعقدة التابعة "N Salve "و يعاني هذا الطلب من حدوث خطأ تقوم العقدة التابعة باكتشافه "Detection Error "فال تقوم بإرسال طلب إجابة و عندما يتجاوز تأخير االستجابة مهلة زمنية "Out Time Response "يعود الجهاز الرئيسي"Master " بإعادة االرسال لنفس الطلب و يكون الناقل "Line Physical" مشغوالً خالل عملية ارسال الطلب"REQUEST "كما هو موضح بالشكل)4( .

**3-5 أنماط برتوكول MODBUS التسلسلي:**  يوجد نمطين مختلفين لبرتوكول MODBUS التسلسلي هما : (RTU) و (ASCII) وهي تحدد محتويات بتات حقول الرسالة المرسلة بشكل تسلسلي على الناقل، و يحدد كيفية تعبئة المعلومات في حقول الرسالة وفك تشفيرها. يجب أن يكون وضع اإلرسال هو نفسه لجميع األجهزة على ناقل MODBUS التسلسلي، و يجب على المستخدمين إعداد األجهزة على وضع اإلرسال المرغوب (RTU) أو (ASCII)، علما أنّ الوضع الافتراضي للأجهزة هو (RTU). **1-3-5 نمط االرسال )RTU):** 

عندما تتواصل الأجهزة على ناقل MODBUS التسلسلي باستخدام وضع (RTU)، فإن كل بايت (8) بت في الرسالة يحتوي على حرفين سداسي عشربين (hex) بطول (4) بت، و تسمح هذه الميزة أن تكون كثافة األحرف أكبر مما يعني إخراج بيانات أفضل نفس معدل النقل مقارنة مع النمط (ASCII)، و يجب إرسال كل رسالة بسلسلة من األحرف. [2]

• التنسيق )11( بت لكل بايت في وضع )RTU): بت التكافؤ )parity )بطول )1( بت، و يكون وضع التكافؤ االفت ارضي )even)، و في حال عدم وضع بت تكافؤ سنقوم بوضع (bits 2) للتوقف، و يتم نقل الأحرف بالتسلسل، حيث بُرسِل كل حرف أو بايت بهذا الترتيب من اليسار إلى اليمين، أي من الأقل أهمية (LSB) إل الأكثر أهمية (MSB) كما يظهر في الشكل (5).

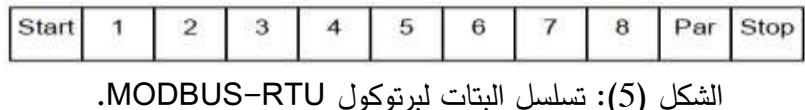

 **:MODBUS-RTU إطار**• يظهر الشكل )6( حقول إطار -MODBUS RTU ، بحجم )Byte 256 )كحد أقصى.

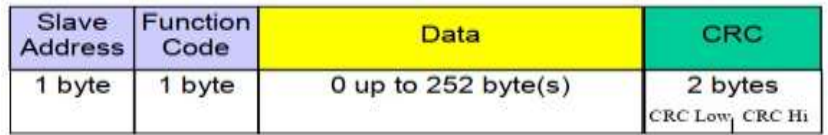

الشكل )6(: إطار RTU MODBUS.

• **تأطير رسائل RTU MODBUS:** يتم وضع رسالة MODBUS بواسطة جهاز اإلرسال في إطار له نقطة بداية ونهاية معروفة، و يسمح هذا لألجهزة التي تتلقى إطاراً جديداً معرفة وقت اكتمال الرسالة، وفي وضع (RTU) يتم فصل إطارات الرسائل بفاصل زمني ال يقل عن )character 3.5 )كما في الشكل (7)، و يتوضّع الفاصل الزمني في بداية و نهاية الإطار .

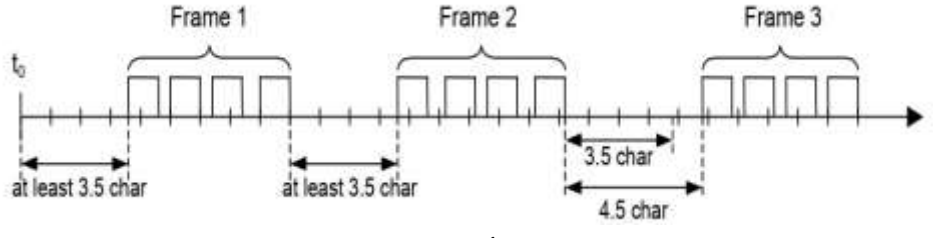

الشكل )7( : آلية ارسال األطر في RTU-MODBUS.

<mark>ملاحظة:</mark> بالنسبة لمعدلات الارسال التي تزيد عن (19200) بت في الثانية يُوصى باستخدام قيمة (750) ميكرو ثانية للمهلة بين الأحرف (1.5 char) وقيمة (1.750) ميلي ثانية للفاصل الزمن (3.5 char).[2]

**-6 ناقل )485RS )لبرتوكول MODBUS التسلسلي :** 

على المستوى الفيزيائي يستخدم MODBUS التسلسلي نواقل مختلفة مثل ) 485RS، RS232)، و يعتبر الناقل (RS485) ثنائي الأسلاك الأكثر شيوعاً، و سنذكر فيما يلي أهم مُتطلبات ناقل "RS458 " [2]:<br>.

a )**عدد األجهزة:** بالنسبة ألي نظام متعدد النقاط (-485TIA / EIA )، سواء في تكوين 2 سلك أو 4 أسلاك ، يكون عدد الأجهزة التي يمكن وصلها بدون مكرّر )Repeater )هو )32( جهاز.

- b )**الطوبولوجيا :** يحتوي تكوين MODBUS485-RS بدون مكرر على كابل )trunk )واحد ، يتم على طوله توصيل األجهزة بشكل مباشرة ) daisy chaining )أو بواسطة كابالت اشتقاق قصيرة )cables derivation)، و يجب توصيل طرفي الناقل الرئيسي عند انتهاء الخط بمقاومات.
- c) <mark>طول الناقل:</mark> يجب أن يكون طول الناقل (trunk) محدودا، و يعتمد الحد األقصى للطول على معدل االرسال بالبت، فالحد األقصى لمعدل ارسال ([9600 060) مثلًا هو (1) كيلومتر و طول كابلات الاشتقاق قصير نسبياً و ال يتجاوز )20( متر.
- d )**التأريض:** يجب توصيل السلك المشترك "Common "مباشرة باألرض ويفضل عند نقطة واحدة فقط للناقل بأكمله، و بشكل عام تكون هذه النقطة عند الجهاز الرئيسي"Master ".
- e )**إنهاء الناقل:** االنعكاس في الناقل هو نتيجة النقطاع الممانعة الذي تعانيه الموجة المتنقلة أثناء انتشارها في الناقل، و لتقليل االنعكاسات من نهاية ناقل (485RS )يلزم وضع نهاية خط )LT)، و يتم وضع مقاومتي انهاء عند طرفي الناقل تصل بين السلكين (D0) و (D1)، و تكون قيمة المقاومة (150 150) و باستطاعة (0.25 watt)، و يتم وصل مكثف قطبي (1) نانو فاراد (10) فولط.

#### **-7 محاكي الشبكات OPNET:**

 إن OPNET عبارة عن أداة من شركة 3MIL طورها الطالب Cohen Alain في عام 1986 وهو اختصار لـ Tools Engineering Network Optimized أي أدوات هندسة الشبكات المُحسّنة، وهو أحد أشهر المحاكيات الشبكيّة وأكثرها شعبية بسبب استخدامه الكبير والواسع في مجالي الصناعة واألبحاث الشبكية، وهو نظام هندسي قادر على محاكاة شبكات االتصال الضخمة مع نمذجة تفصيلية للبرو توكوالت والتطبيقات

والأجهزة وتحليل الأداء، و تمّ استخدام نسخة OPNET الأكاديمية ذات الاصدار )14.5( في بحثنا هذا و تظهر واجهة البرنامج بالشكل)8(. [3]

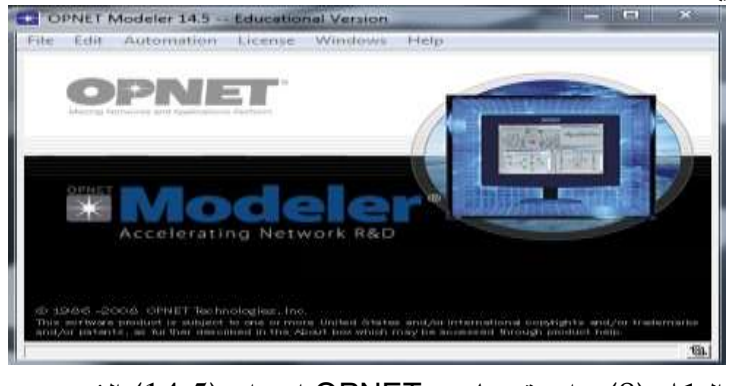

الشكل (8): واجهة برنامج OPNET اصدار (14.5) المُستخدم.

## **1-7 أهم خصائص برنامج OPNET:**

- a) دورة النمذجة والمحاكاة: إنّ OPNET يُوفر أداة فعالة لمساعدة المستخدم في تحقيق المراحل الثالث األولى من طور التصميم وهي: بناء نموذج، تنفيذ المحاكاة، تحليل الخرج .
- b) <u>النمذجة الهرمية:</u> إنّ OPNET يوظف بنية هرميّة من أجل النمذجة وكل مستوى من الهرمية يصف مفاهيم مختلفة من النموذج الكامل الذي يتم مُحاكاته، حيث أنّ النماذج فيOPNET تُبنى بشكل هرمي، النماذج يمكن أنْ نُبْنَى إما من الأعلى للأسفل أو من الأسفل للأعلى وكُلّ مستوى يمثل التركيب **ا** الداخلي ووظيفة المستوى الأعلى، و هي ( مستوى الشبكة و مستوى العقدة و مستوى العمليّة).[3]
- c) <u>تُخصص لشبكات الاتصال</u>: OPNET يملك مكتبات مُفصّلة تزود دعم كبير لبروتوكوالت االتصال ويتيح للباحثين بتعديل النماذج الموجودة أو تطوير نماذج جديدة خاصة بهم .

d) <u>توليد المحاكاة بشكل أوتوماتيكي:</u> إنّ نموذج OPNET يترجَم إلى شيفرة مصدريّة قابلة للتنفيذ وهذه الشيفرة الخاصة بمحاكاة الأحداث المُتقطعة، يتم تنفيذها ببساطة والحصول على نتائج الخرج .

**-8 نمذجة مكونات شبكة صناعية لبرتوكول MODBUS التسلسلي:** 

نقوم بإنشاء شبكة ذات طوبولوجيا ناقل تسلسلي مُكوّنة من (11) عقدة قابلة للاختبار ، ولحدة منها هي "Master" و الأخرى من النوع "Salves" و تمّ وضـع عدة أنواع من العقد التابعة مثل ) الحساسات الرقمية والتماثلية و المشغالت الرقمية والتماثلية و أجهزة التحكم المنطقية PLC التابعة( تتبادل البيانات وفق نمط االرسال RTU-MODBUS كما يظهر في الشكل (9).

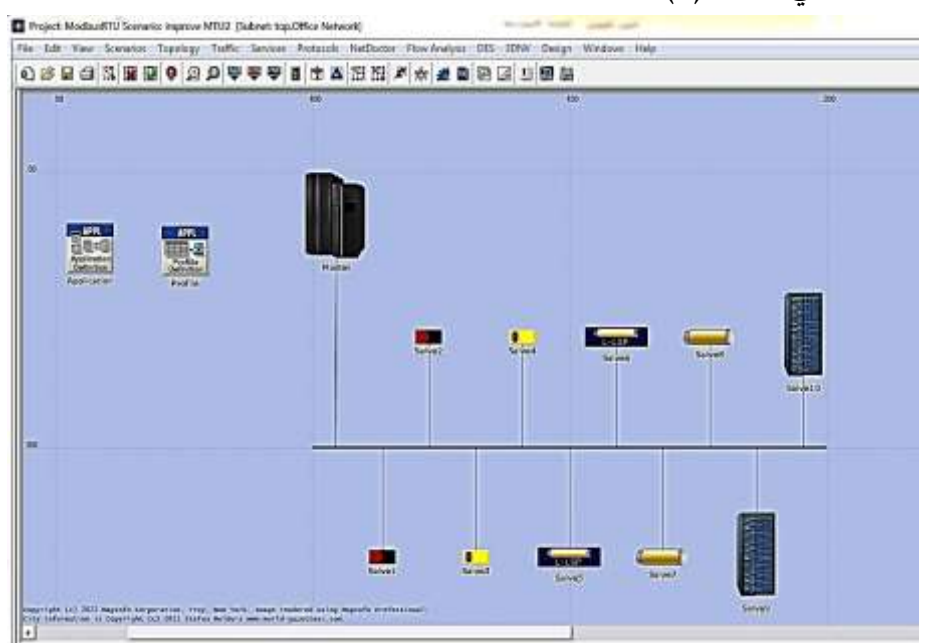

الشكل )9(: شبكة برتوكول MODBUS التسلسلي باستخدام برنامج OPNET.

**مالحظة هامة جدا** ال تح توي مكتبة OPNET ناقل برتوكول MODBUS بمختلف **:ً** أنواع العقد المتصلة به من حساسات و مشغالت و أجهزة تحكم منطقية PLC و ناقل RS485 لنقل أطر البيانات ذات النمط RTU المُستخدم، لذلك قمنا من خلال هذا

البحث بنمذجة هذه المكونات من خلال عملية تعديل خصائص العقد المُختارة لتتناسب<br>-مع خصائص شبكة ناقل MODBUS التسلسلي، مُقدمين نموذج لشبكة MODBUS قابلة لعمليات التحليل و االختيار.

– فيما يلي سوف نوضّح خصائص كل عقدة مستخدمة في هذا النموذج:

خصائص الجهاز )Application): هو جهاز يتيح نمذجة التطبيقات وفق الشبكة المدروسة و برتوكول الاتصال MODBUS المُستخدم، وتمّ نمذجة ستة تطبيقات فقط علماً أنه يوجد العديد من التطبيقات التي يدعمها برتوكول MODBUS و تختلف عن بعضها بحجم و عنوان و وظيفة الطلب المرسل من العقدة الرئيسية إلى إحدى العقد التابعة كما يظهر في الشكل)10(:

| Value<br>Attribute<br>Application<br>$\left( \ldots \right)$<br>Number of Rows<br>6<br><b>ED Read Coil status</b><br>$\mathcal{L}$<br><b>ED Read Input Status</b><br>m<br><b>ED Read Holding Register</b><br>111.<br><b>ED Read Input Register</b><br>THE.<br><b>E Force Single Coll</b><br>WA)<br><b>ED Preset Single Register</b><br>2511<br><b>ED MOS</b><br>⑦ 田 Voice Encoder Schemes<br>All Schemes | ⊙ <sub>r</sub> name<br><b>CO El Application Definitions</b> |  | A. |  |  |  |
|----------------------------------------------------------------------------------------------------|-------------------------------------------------------------|--|----|--|--|--|
|                                                                                                    |                                                             |  |    |  |  |  |
|                                                                                                    |                                                             |  |    |  |  |  |
|                                                                                                    |                                                             |  |    |  |  |  |
|                                                                                                    |                                                             |  |    |  |  |  |
|                                                                                                    |                                                             |  |    |  |  |  |
|                                                                                                    |                                                             |  |    |  |  |  |
|                                                                                                    |                                                             |  |    |  |  |  |
|                                                                                                    |                                                             |  |    |  |  |  |
|                                                                                                    |                                                             |  |    |  |  |  |
|                                                                                                    |                                                             |  |    |  |  |  |
|                                                                                                    |                                                             |  |    |  |  |  |
|                                                                                                    |                                                             |  |    |  |  |  |
|                                                                                                    |                                                             |  |    |  |  |  |

الشكل )10( : تعريف التطبيقات الستة المستخدمة في شبكة MODBUS.

: حيث أن

1. التطبيق (Read Coil Status): يدل على إرسال طلب من العقدة الرئيسية للعقدة التابعة لقراءة حالة خرج رقمي و يُرمز للوظيفة بالعنوان (01) بشكل ستة عشري بطول واحد بايت.

- 2. التطبيق (Read Input Status): يدل على إرسال طلب من العقدة الرئيسية للعقدة التابعة لقراءة حالة دخل رقمي و يُرمز للوظيفة بالعنوان (02) بشكل ستة عشري بطول واحد بايت.
- .3 التطبيق ) Register Holding Read): يدل على إرسال طلب من العقدة الرئيسية للعقدة التابعة لقراءة حالة خرج تماثلي و يُرمز للوظيفة بالعنوان (03) بشكل ستة عشري بطول واحد بايت.
- .4 التطبيق )Register Input Read): يدل على إرسال طلب من العقدة الرئيسية للعقدة التابعة لقراءة حالة دخل تماثلي و يُرمز للوظيفة بالعنوان (04) بشكل ستة عشري بطول واحد بايت.
- 5. التطبيق (Force Single Coil): يدل على إرسال طلب من العقدة الرئيسية للعقدة التابعة لكتابة أمر لخرج رقمي و يرمز للوظيفة بالعنوان )05( بشكل ستة عشري بطول واحد بايت.
- .6 التطبيق )Register Single Preset): يدل على إرسال طلب من العقدة الرئيسية للعقدة التابعة لكتابة أمر لخرج تماثلي و يرمز للوظيفة بالعنوان )06( بشكل ستة عشري بطول واحد بايت.

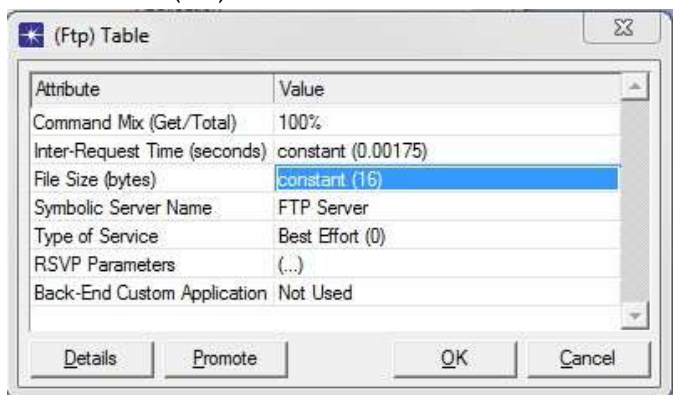

ضحة بالشكل) و تعيين كل تطبيق وفق الخصائص الم تم 11(:

الشكل (11): ضبط خواص التطبيق المُعرف في برنامج OPNET.

- في الخاصية "Inter–Request Time" تدل على الفترة الزمنية التي تفصل بين  $\bm{\cdot}$ األطر المرسلة و تم تحديدها بالقيمة )1.750( ميلي ثانية لتناسب خصائص برتوكول MODBUS.
- ❖ الخاصية "File Size" تدل على حجم الإطار المرسل مقدراً بالبايت و يُمكن تحديد حجمه ضمن المجال (8 Byte ) إلى القيمة (256 Byte) آخذين بعين الاعتبار حجم ترويسة إطار MODBUS–RTU و التي تُقدر بـ ([Byte] 4).

<u>خصائص الجهاز (Profile):</u> يتم بالبداية تعيين ستة ملفات تعريف حسب الرمز المُعتمد لترميز الوظائف في شبكات MODBUS حيث يحصل كل تطبيق على رمز مُؤلف من خانتين بشكل ستة عشري، ويتم ضبط ملف التعريف الأول (01) على التطبيق ( Read Coil Status) و يتم تحديد السمات كتالي:

- ❖ السمة )Offset Time Start )على القيمة )[s[1=Constant): هذه السمة تحدد الفترة الزمنية بين نهاية أحد التطبيقات وبداية التطبيق التالي.
- \* السمة (Duration) على القيمة (End of the Profile): تُعبّر عن الحد األقصى من الزمن المسموح به لجلسة التطبيق قبل أن يتم إحباطها.
- لحه السمة (Start Time) على القيمة (Constant=10[s]): تُحدد زمن التأخير \* لبداية المحاكاة.

مالحظة: باالعتماد على السمة األولى و الثالثة سوف تحتاج كل عقدة تعمل على مثل هذا النوع من التطبيقات لزمن تأخير يُقدر بـ (11) ثانية. يتم تحديد ملفات تعريف باقي التطبيقات بنفس الطريقة كما في الشكل (12):

**نمذجة و تحليل أداء شبكات برتوكول MODBUS التسلسلي** 

|             | Profile Name | Applications       | Operation Mode       | Start Time (seconds) Duration (seconds) |                          | <b>Repeatability</b>      |  |
|-------------|--------------|--------------------|----------------------|-----------------------------------------|--------------------------|---------------------------|--|
|             | $01 - 01$    |                    | Serial (Ordered)     | constant (10)                           | End of Simulation        | <b>Once at Start Time</b> |  |
|             | 10 12        | IJ                 | Serial (Ordered)     | constant (10)                           | <b>End of Simulation</b> | Once at Start Time        |  |
|             | 13 朝         | $\cup$             | Serial (Ordered)     | constant (10)                           | End of Smulation         | <b>Once at Start Time</b> |  |
|             | 04 04        | $\Box$             | Serial (Ordered)     | constant (10)                           | <b>End of Smulation</b>  | Once at Start Time        |  |
|             | 肠节           | $\cup$             | Serial (Ordered)     | constant (10)                           | End of Sinutation        | Once at Start Time        |  |
|             | 筋弱           | $\left( . \right)$ | Serial (Ordered)     | constant (10)                           | End of Simulation        | Once at Start Time        |  |
|             |              |                    |                      |                                         |                          |                           |  |
| <b>Rows</b> | Delete       | heet               | Diploate<br>Move Lip | Move Down                               |                          |                           |  |

الشكل )12(: ملفات تعريف تطبيقات شبكة MODBUS الستة.

<u>خصائص الجهاز الرئيسي (Master):</u> يمثل هذا الجهاز العقدة الرئيسيّة في الشبكة و التي تدير عمليات االرسال و االستقبال في شبكات MODBUS ضبط خصائصها و تم كالتالي:

- ❖ السمة )wkatn): يتيح هذا النوع من األجهزة تعريف تطبيقات مختلفة تدعمها العقدة الرئيسية، حيث لم يتم بناء هذه العقدة وفق مستويات برنامج OPENT المهرميّة، وإنّما تمّ تعديل بعض الخصائص بما يلائم مزايا العقد المُستخدمة في الشبكة المدروسة، و إضافة بعض السمات على مستوى العقدة مثل السمة "Type "التي تحدد نوع الجهاز المستخدم و تم إضافة السمة "Device "لتحديد نوع الوظيفة التي تدعمها العقدة.
- ◆ السمة ( Application Supported Profile): تُحدد أسماء جميع ملفات التعريف التي تمّ تمكينها على هذه العقدة لدعم جميع أنواع التطبيقات المُتاحة في نموذج MODBUS.

❖ السمة )Services Supported Application): تتيح هذه السمة للعقدة استقبال جميع أنواع التطبيقات المتاحة من العقدة الأخرى و قد تمّ ضبطها على القيمة )ALL).

خصائص العقدتين (Salve1+Salve2): تمّ تعيين هاتين العقدتين كحساسيين رقميين و بتالي سيتم ضبط السمات كاآلتي:

- ❖ السمة )Profile Supported Application): على ملف التعريف )02( الذي يعبر عن تطبيق (Read input status).
	- .ALL القيمة على :(Application Supported Services( السمة❖
		- \* السمة (Type Device): على القيمة (digital sensor).

```
<u>خصائص العقدتين (Salve3+Salve4):</u> تمّ تعيين هاتين العقدتين كحساسيين تماثليين
                                   و بتالي سيتم ضبط السمات كالتالي:
```
- ❖ السمة )Profile Supported Application): على ملف التعريف )04( الذي يعبر عن تطبيق ) register input Read.
	- ❖ السمة )Services ApplicationSupported): على القيمة ALL.
		- ◆ السمة (Type Device): على القيمة (analog sensor).

<u>خصائص العقدتين (Salve5+Salve6):</u> تمّ تعيين هاتين العقدتين كمشغلين رقميين و بتالي سيتم ضبط السمات كتالي:

- ❖ السمة )Profile Supported Application): سيتم ضبطها على ملفي Force Single ( و( Read Coil Status( أي( 05 )و( 01 )التعريف Coil )بالترتيب.
	- \* السمة (Application Supported Services): على القيمة ALL.
		- \* السمة (Type Device): على القيمة (Digital Actuator).

<u>خصائص العقدتين (Salve7+Salve8):</u> تمّ تعيين هاتين العقدتين كمشغلين تماثليين و بتالي سيتم ضبط السمات كتالي:

- ❖ السمة )Profile Supported Application): سيتم ضبطها على ملفي التعريف (03) و (06) أي (Read Holding Registers) و ( Preset .بالترتيب( Single Registers
	- ❖ السمة )Services ApplicationSupported): على القيمة ALL.

\* السمة (Type Device): على القيمة (Analog Actuator).

<u>خصائص العقدتين (Salve9+Salve10):</u> تمّ تعيين هاتين العقدتين كمتحكمين منطقيين قابلين للبرمجة (PLC) و بتالي سيتم ضبط السمات كتالي:

- ❖ السمة )Profile Supported :Application): سيتم ضبطها على ملفات التعريف الستة.
- ❖ السمة )Services Supported Application): على القيمة ALL تتيح هذه القيمة استقبال كافة طلبات التطبيقات المستخدمة في شبكة -MODBUS RTU المدروسة.

<u>خصائص الناقل (RS485): هو</u> الناقل الرئيسي في شبكة MODBUS–RTU، و تمّ تحديد نوعه "adv-coax " و هذا النوع يتيح عدة سمات نستطيع من خاللها رصد العديد من البارامترات الهامة مثل ( حالة حصول تصادم بين الأطر و كذلك يمكن معرفة فيما إذا تم قبول الإطار و يمكن حساب عدد الأخطاء في بتات الإطار و يمكن أيضا مراقبة زمن تأخير الارسال و الانتشار للإطار عبر الناقل) و غيرها من البارامترات الهامة، و لقد تمّ ترك السمات على القيم الافتراضية باستثناء البعض منها و نذكر فيما يلي السمات التي تم ضبطها ليُمثل هذا الناقل خصائص ناقل RS485 المُستخدم في شبكات .الصناعية MODBUS- RTU

.)10−6 م ضبطها على القيمة ) ❖ السمة)ber): ت

- ❖ السمة(data rate): تمّ ضبطها على القيمة ( 19200).<br>\* خوالسمة (delay): تمّ ضبطها على القيمة  $(0.001)$  ثانية.  $\clubsuit$ ❖ السمة(packet format): تمّ ضبطها على القيمة (Modbus–RTU).
	- ❖ السمة(thickness): تمّ ضبطها على القيمة (2) ملم.

 :MODBUS-RTU إطار يتيح برنامج OPNET بناء إطار برتوكول اتصال معين، و تمّ تشكيل إطار MODBUS–RTU وفق الخطوات الآتية:<br>.

- \* من قائمة "File" نختار "New" و من ثمّ نختار محرر الأطر " Packet ."Create New Field" نختار النافذة من ،"Format
- ❖ نقوم بإنشاء إطار RTU-MODBUS المؤلف من أربعة حقول كما في الشكل  $. (13)$

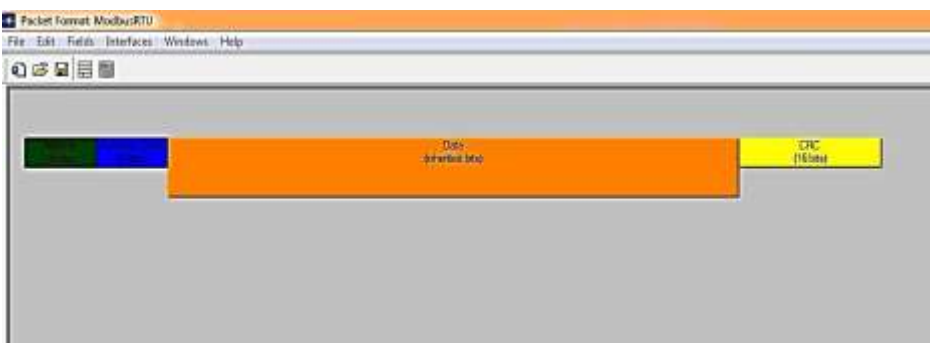

الشكل )13(: حقول إطار RTU-MODBUS األربعة في برنامج OPNET.

❖ نقوم بتحرير أربعة حقول ومن ثم نحدد خصائص كل حقل "attribute " كما في الشكل (14) و الذي يُظهر خصائص الحقل "Address".

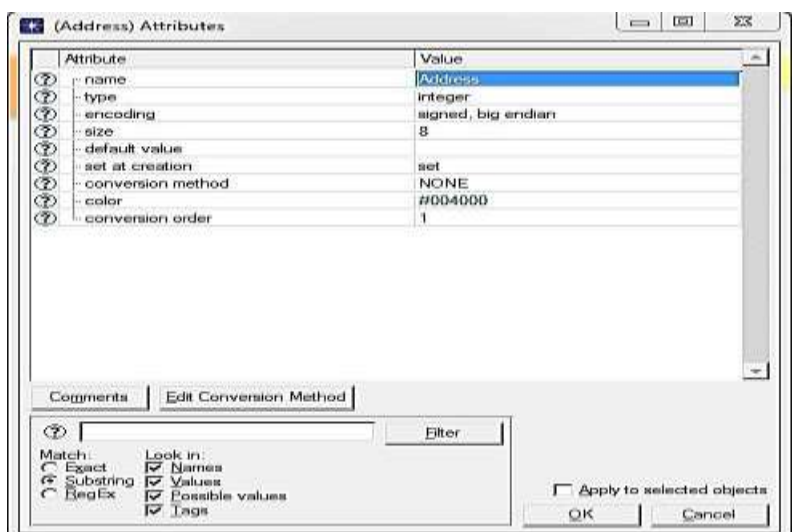

الشكل )14(: خصائص حقل "Address "في إطار RTU-MODBUS.

ملاحظة : تتشابه كل من الحقول "Address" و "Function Code" و "CRC" بنوع الخاصية فجميعها من النوع "integer "و تختلف فقط بالحجم حسب خصائص برتوكول .MODBUS-RTU

- ❖ حقل "Data "يتم ضبط خاصية "Type "على النوع " Packet "ومن ثم اختيار "Inherited "،حيث يتيح خيار "Inherited "تعيين حجم الحقل على حجم البيانات الفعلي وفق التطبيق المستخدم، و يتم ضبط الترميز "encoding "على النوع " endian big.singed "الذي يحافظ على تسلسل البيانات المرسل بجهة االستقبال.
- ❖ نقوم بحفظ اإلطار باسم "ModbusRTU "و من ثم نعود إلى خصائص ناقل 485RS و نقوم بضبط الخاصية "Formats Packet "على الوضع "ModbusRTU "حيث نقوم بجعلها "supported".

<u>ملاحظة هامة:</u> قبل تشغيل الشبكة المُصمّمة لا بدّ من جعل العقدة الرئيسية هي التي تقوم بإرسال جميع أوامر التطبيقات للعقد التابعة األخرى وفق نمط االرسال (Master\Salve) المُعتمد في برتوكول MODBUS–RTU و تم ضبط ذلك بالخطوات التالية:

◆ من تبويبه (Protocols) نختار (Applications) و من ثم ( Deploy Defined Application) و نقوم بضبط خواص العقد كما في الشكل (15).

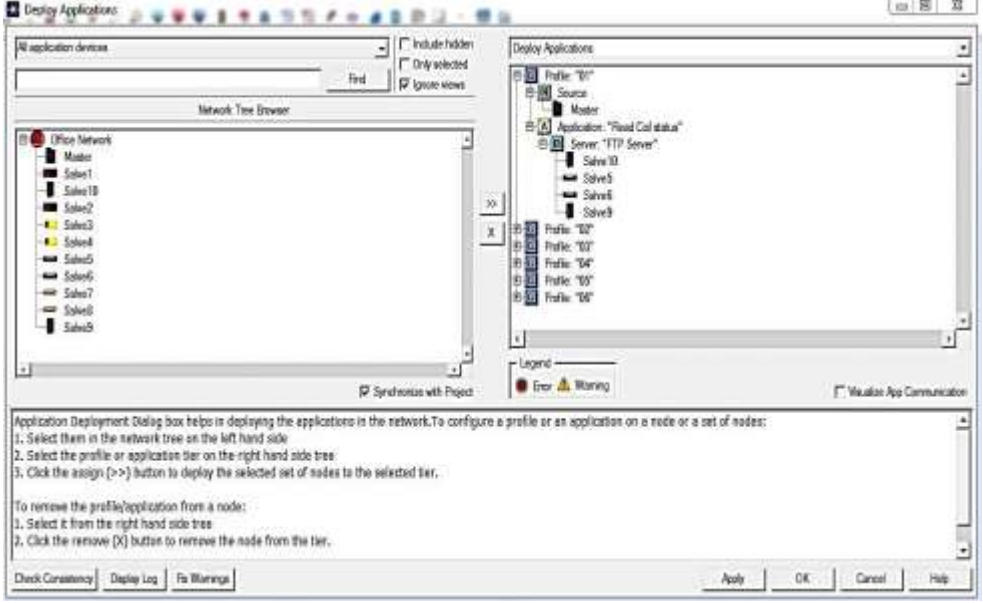

الشكل )15(: ضبط خواص عقد شبكة MODBUS لتحديد "Master "و "Salves".

**-9 بارامترات أداء شبكة MODBUS التسلسلي:**  يرتبط مفهوم أداء الشبكات الصناعية بعدد كبير من البارامترات نذكر منها ) االستخدامية للشبكة "Utilization"، و مقدار الخطأ في البت "BER"، و نسبة عدد البتات المرسلة إلى المستلمة، و زمن تأخير األطر في الشبكة "Delay End To End"، وعدد التصادمات لألطر "Collisions"، و زمن االستجابة "Response Time"، و االنتاجية "Throughput )"و غيرها.

 يتيح برنامج OPNET د ارسة الكثير من اإلحصائيات المرتبطة باألداء حيث تقسم إلى ثالثة أنواع رئيسية:

.1 )Statistics Global): تتيح دراسة بارامترات تؤثر على كامل الشبكة.

- 2. (Node Statistics): يمكن من خلالها دراسة بارامترات تؤثر في العقدة المرتبطة بالشبكة.
- 3. (Link Statistics): يمكن من خلالها دراسة بارامترات تؤثر في خطوط النقل التي تربط بين عقد الشبكة.

<mark>ملاحظة :</mark> أثناء اختيار بارامترات الأداء المرتبطة بالشبكة المدروسة لا بدّ من توخي الحذر لأنّ البرنامج يتيح حرية اختيار الاحصائيات من قبل المُستخدم بشكل عام لذلك قد ال تظهر أية نتائج مرتبطة باإلحصائيات المختارة نتيجة عدم ارتباطها بخصائص الشبكة المدروسة، لذا ال بد من اختيار االحصائيات المرتبطة بأداء الشبكة بشكل دقيق.

**العوامل المؤثرة في بارامترات األداء:** يوجد العديد من العوامل المؤثرة في بارامترات أداء الشبكات الصناعية ذات الناقل MODBUS تمّ دراستها في العديد من الأبحاث المرجعيّة نذكر منها ( طوبولوجيا الشبكة ، عدد العقد في الشبكة ، طول و نوعية الناقل) و غيرها من العوامل الأخرى، و تمّ اختيار العامل (MTU) في دراستنا و الذي هو اختصار للعبارة ( Maximum Transmission Unit) و يُعرّف بوحدة الارسال العظمى أي حجم أكبر بيانات مرسلة في حقل الـ (Data) للإطار و هو مُرتبط بالقيمة الأعظمية لحجم الإطار المُرسل وفق برتوكول MODBUS–RTU، و يرتبط العامل (MTU) بمجموعة عوامل أخرى بالعلاقة الرياضيّة الآتية:

$$
T_{transmission} = \frac{D (H + MTU)}{MTU * R}
$$
1

- زمن الارسال اللازم لإرسال المعلومات بشكل كامل من  $(T_{transmission} )$ المنبع.
	- (D): عدد البيانات الكلي أو حجم (Data).
		- )H): حجم الترويسة للبرتوكول المستخدم.
			- (R): معدّل الارسال.

 نالحظ من العالقة الرياضية السابقة وجود العامل )MTU )في البسط و المقام و بتالي لا بد من إجراء اختبار دقيق لتحديد قيمة مناسبة له، فالقيمة الصغيرة نسبيا تتعكس سلبا على األداء نتيجة زيادة حجم الترويسات لألطر المرسلة مما يؤدي إلى انخفاضه، و كذلك زيادة حجمه نسيبا سيزيد من طول الإطار و بتالي سيؤثر على بارامترات أخرى مرتبطة بالأداء و بتالي انخفاضه أيضا، لذا لا بدّ من اختيار قيمة وسط للمقدار (MTU) ق أفضل أداء للشبكة. تحق

البارومترات المرتبطة بأداء ناقل MODBUS الصناعي نذكر منها:

- 1. (Response Time): و هو من النوع (Global Statistics) و يُمثل الزمن الالزم إلرسال الطلب واستالم االستجابة، حيث يتم قياس زمن التأخير بين لحظة ارسال العقدة الرئيسية )Master )الطلب إلى العقدة التابعة )1Salve ) ولحظة تلقي الاستجابة و يُقاس هذا التأخير الزمني بالثانية و يتناسب عكسا مع أداء الشبكة فبنقصانه يزداد األداء.
- . <u>(End To End Delay)</u>: و هو من النوع (Global Statistics) و يُمثل الزمن التأخير )end to end )الفاصل بين لحظة ارسال الرسالة من المنبع إلى لحظة استقبالها من قبل الوجهة، و من أجل الحصول على أداء أفضل ال بد من تخفيضه قدر اإلمكان.
- 3. (Utilization): و هي من النوع (Link Statistics) و تمثل النسبة المئوية المُستهلة لعرض النطاق الترددي للنقال الرئيسي و بازدياد النسبة يزداد الأداء.<br>-

**-10 دراسة و تحليل النتائج المرتبطة ببارامترات شبكة MODBUS التسلسلي:**  تمّ تشغيل عملية المحاكاة على خمسة سيناريوهات مختلفة ، تمّ فيها زيادة قيمة العامل MTU بالترتيب )8-16-50-150-252( بايت تحديد زمن المحاكاة بمقدار ، و تم )10( دقائق.

–البارامتر (Response Time): نلاحظ أنّه مع ازدياد حجم (MTU) يزداد زمن

االستجابة فعند القيمة )[Byte [8=MTU )سجل قيمة )0.2( ثانية و ازدادت بشكل طفيف مع ازدياد الحجم لتصل للقيمة )0.45( ثانية عند )[Byte [252=MTU)، كما

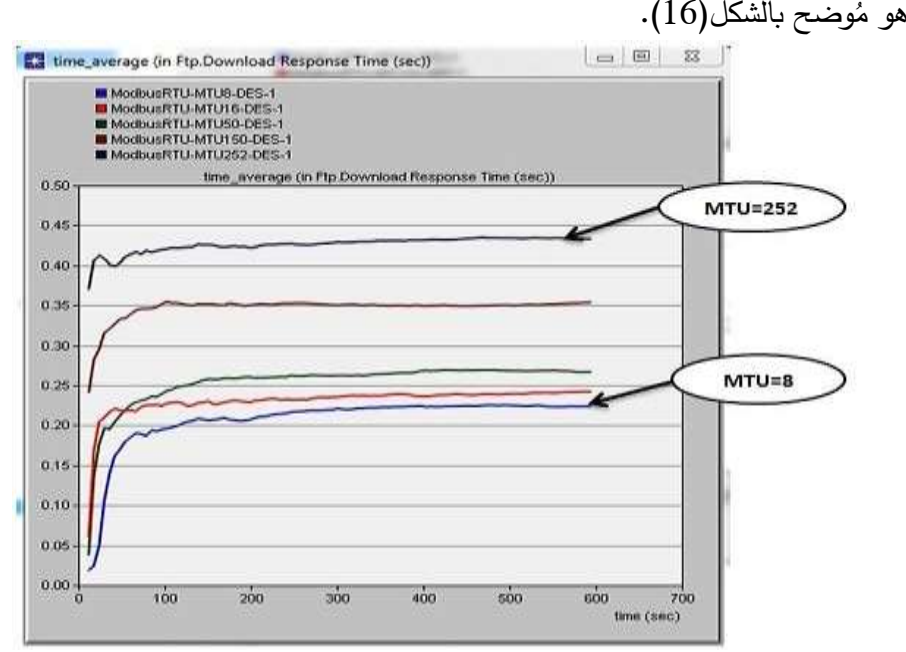

الشكل )16(: مقارنة قيم البارامتر "Time Response " عند احجام MTU مختلفة.

– البارامتر (End To End Delay): بشكل مشابه لبارامتر زمن الاستجابة سجل تزايدا طفيفاً بدأ من القيمة (30) ميلي ثانية عند (MTU=8 [Byte]) و وصل للقيمة (70) ميلي ثانية عند )[Byte [252=MTU)، كما يظهر في الشكل)17(.

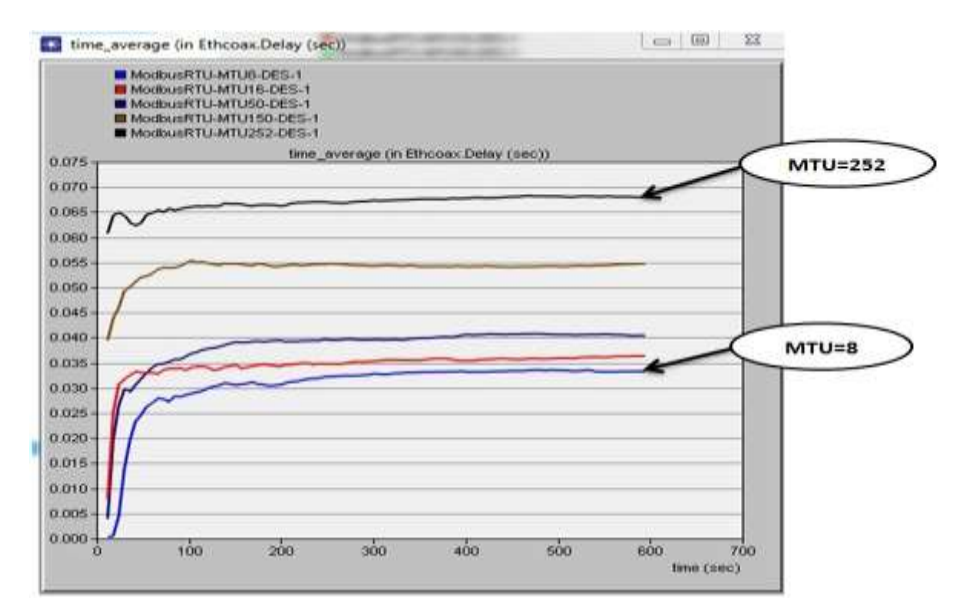

الشكل )17(: مقارنة قيم البارامتر "Delay End To End "عند احجام MTU مختلفة.

- البارامتر )**Utilization**): شهد هذا البارامتر ازدياد مع ازدياد حجم )MTU )فسجل قيمة )55%( عند أول سيناريو و قيمة )70%( عند خامس سيناريو كما يظهر في الشكل (18).

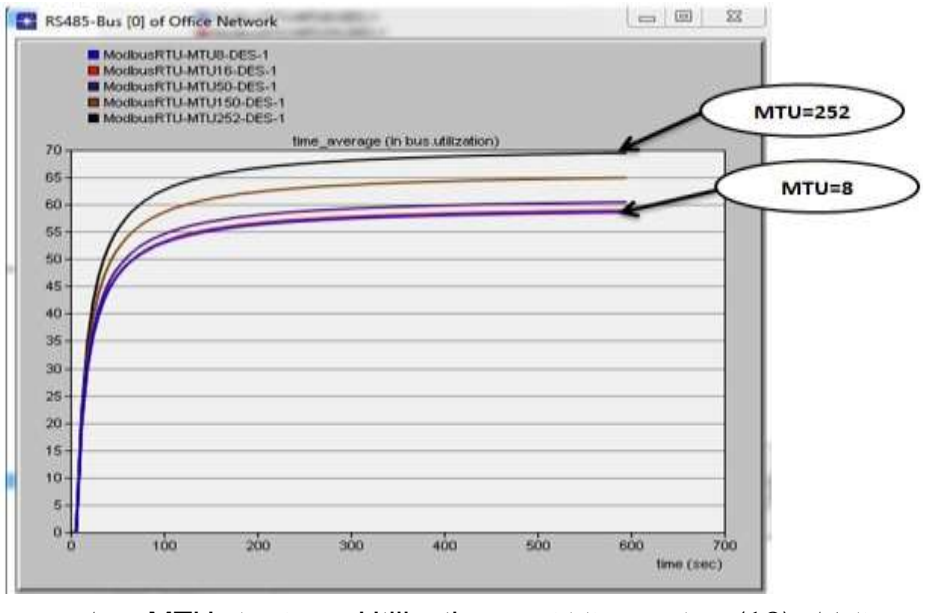

الشكل )18(: مقارنة قيم البارامتر "Utilization "عند احجام MTU مختلفة.

**-11 النتائج و االستنتاجات:** 

على الرغم من ازدياد أزمنة التأخير بازدياد حجم الإطار المُرسل نتيجة زيادة العامل نه يبقى في مستويات مقبولة بالنسبة لمتطلبات الزمن الحقيقي في الشبكات MTU إال أ الصناعية و الذي يُحدد قيمة عظمى لتأخير زمن الاستجابة بمقدار (0.5) ثانية، من جهة أخرى لاحظنا ارتفاع في استخدامية الناقل بقدار (15%) و بتالي رفع أداء الشبكة الصناعية لبرتوكول MODBUS التسلسلي.

إنّ استخدام حساسات و مشغلات صناعية ذات دقة عالية نسبيا و بحجم معلومات من رتبة ([Byte] D70) لن يخل بمُتطلبات الزمن الحقيقي بل له أثر إيجابي في زيادة استخدامية الناقل و بتالي رفع أداء الشبكات الصناعية MODBUS ، و على الرغم من عدم تأثر الناقل بأقصى حجم للإطار عند (<code>MTU = 252</code> [Byte]) إلا أنه لا يُنصح بالوصول لهذه القيمة نتيجة الاقتراب الكبير من القيمة الحديّة التي تخل بشروط العمل في الزمن الحقيقي للشبكات الصناعية فتبقى نماذج المحاكاة مثالية من ناحية التصميم و لا يظهر فيها عيوب الوصلات و الاسلاك التي تُسبب تأخير لا بدّ منه في الشبكات الصناعية الواقعية.

مما سبق يُنصح بضبط أحجام الأطر للعقد المتصلة بالشبكة ضمن المجال من (150) إلى )200( بايت بحيث تسبب زيادة في استخدامية الناقل و بتالي األداء و بشكل ال يزيد من أزمنة التأخير لتبقى في مستويات مقبولة لعمل الشبكات الصناعية في الزمن الحقيقي.

- **-12 التوصيات و اآلفاق المستقبلية:**  ✔ يمكن استخدام نموذج الشبكة المصمّم لدراسة عوامل أخرى مُؤثرة في بارامترات األداء.
	- ✓ إجراء نماذج لشبكات TCP/MODBUS و تحليل أدائها.
	- ✓ نمذجة شبكات صناعية واقعية باستخدام برنامج OPNET و اختبار أدائها.
- ✓ تصميم منظومة عملية للمقارنة بين أنماط ارسال MODBUS و اختبار أدائها.

**المراجع:** 

[1] KUMER SEN, S2014-Fieldbus and Networking in Process Automation. CRC Press, New York ,439p.

[2] MODBUS.Org, 2006-MODBUS over Serial Line Specification and Implementation Guide. US,44p.

[3] LU YANG, H2012-Unloking The Power of OPNET Modeler. CAMBRIDGE, UK, 253p.

[4] Yunyuan.Y, Meng.C,2020-An Improved Algorithm for Adaptive Communication Frame Length Based on Modbus Protocol. IEEE, Shenyang Institute of Technology, China,8p.

[5] Gamess.E, Smith.B, and Francia.G,2020 - PERFORMANCE EVALUATION OF MODBUS TCP IN NORMAL OPERATION AND UNDER A DISTRIBUTED DENIAL OF SERVICE ATTACK. IJCNC, Florida,US, Vol.12, No.2,21p.

[6] Mnaouer.A, Fujii.Y, Sekiguch.T,2017- Colored Petri Nets Based Evaluation of Transmission Procedures at a Fieldbus Data Link Layer Protocol.IEEE, Yokohama University,Brazil,12p.

[7] Krupanek.B , Bogacz.R,2016- OPNET Modeler simulations of performance for multi nodeswireless systems. Silesian University of Technology, Poland,10p.

[8] Kim.B, Lee.D, Choi.T,2015- Performance Evaluation for Modbus/TCP Using Network Simulator NS3.IEEE, Kyungpook National University, Korea,10p.

[9] Künzel.G, Ribeiro.C, Pereira.C,2014- A Tool for Response Time and Schedulability Analysis in Modbus Serial Communications. IEEE, Federal Institute of Education, Brazil,12p.

[10] Hao.J, Wu.J, Guo.C,2011- Modeling and Simulation of CAN Network Based on OPNET. IEEE, Naval University, China,10p.

[11] Oh.E, 2009- Study of Network Design Factors That Influence Industrial Fieldbus Network-Based System Integration . The Ohio State University, Korea,84p.

[12] Ali.Q,2007- Measurements and Performance Analysis of Industrial Ethernet. IEEE, University of Mosul, Iraq,16p.